## **Testing Java HLAs**

These are the steps to verify core functionality of Java high level applications (HLA) when releasing new versions.

## **Version Control Migration**

Any applications currently using CVS as their version control system should be migrated to Git as soon as possible using the eco cvs2git tool.

1. Run: (assumes proper AFS ACL permissions have been granted)

```
$ eco cvs2git
```

- 2. Enter the name of the module as it appears in the /afs/slac/g/lcls/cvs/CVSROOT/modules file
- 3. Select the software subcategory (timing, mps, etc) and Git repo name for the migration
- 4. A bare Git repo will be generated under \$GITROOT in the path you specified in step (3). (The previous CVS history and metadata will be migrated to the new Git repo automagically)
- 5. Verify that the new Git repo contains all of the previous CVS history and metadata by using the eco tool:

```
$ cd /path/to/working/directory
$ eco <module_name>
$ cd /path/to/git/clone/repo
$ git log
```

## **Building Java HLAs**

Java HLAs are now deployed as static builds with their Java library dependencies built and checked in with the project (typically in a lib folder in the project's root directory).

Re-build order with new Java version:

- 1. Update JCA (EPICS extensions)/3rd party source
- 2. xal4lcls (include new jca.jar from previous step, update ojdbc5.jar from \$ORACLE\_HOME if needed)
- 3. MessageLogAPI (dependency for hlaCommon)
- 4. hlaCommon (update compile source and target in build.xml)
- 5. hlaExtensions (update compile source and target in build.xml)
- 6. APIs (MPSConfig, TimingPatternChooser, etc.)
- 7. HLAs

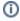

## Related articles

• Testing Java HLAs